Utilisateurs

**Engagement** 

17 236

Visites

90 449

Créé en partenariat avec une équipe pancanadienne, l'Académie du numérique dirige la prochaine version de l'atelier de formation « Comment être numérique dans la fonction publique canadienne », une introduction au numérique ouverte à tous les niveaux de la fonction publique, des universités et de la société civile du Canada.

travail quotidien au sein du gouvernement du Canada, en abordant des sujets tels que : Ce qu'est le numérique - et ce qui ne l'est pas - et comment il s'applique au gouvernement Les grandes tendances qui entraînent la transformation numérique dans le monde Pratiques exemplaires pour le travail numérique  $\blacktriangledown$ 

Événements virtuels de l'ÉFPC et d autres ministères

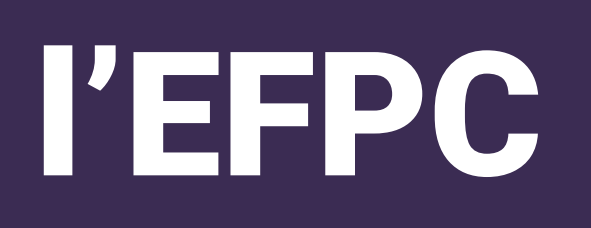

ļ

Découvrez comment l'intelligence artificielle (IA) et les technologies connexes perturbent les affaires, présentez des études de cas de l'IA dans un contexte gouvernemental et discutez des instruments de politiques, de l'éthique sur IA et de l'approvisionnement de services sur IA. Découvrir l'intelligence artificielle

I642: Découvrez la conception (bientôt disponible)

Regardons les choses en face : chaque travailleur est désormais un travailleur numérique, chaque fonctionnaire est un fonctionnaire numérique.

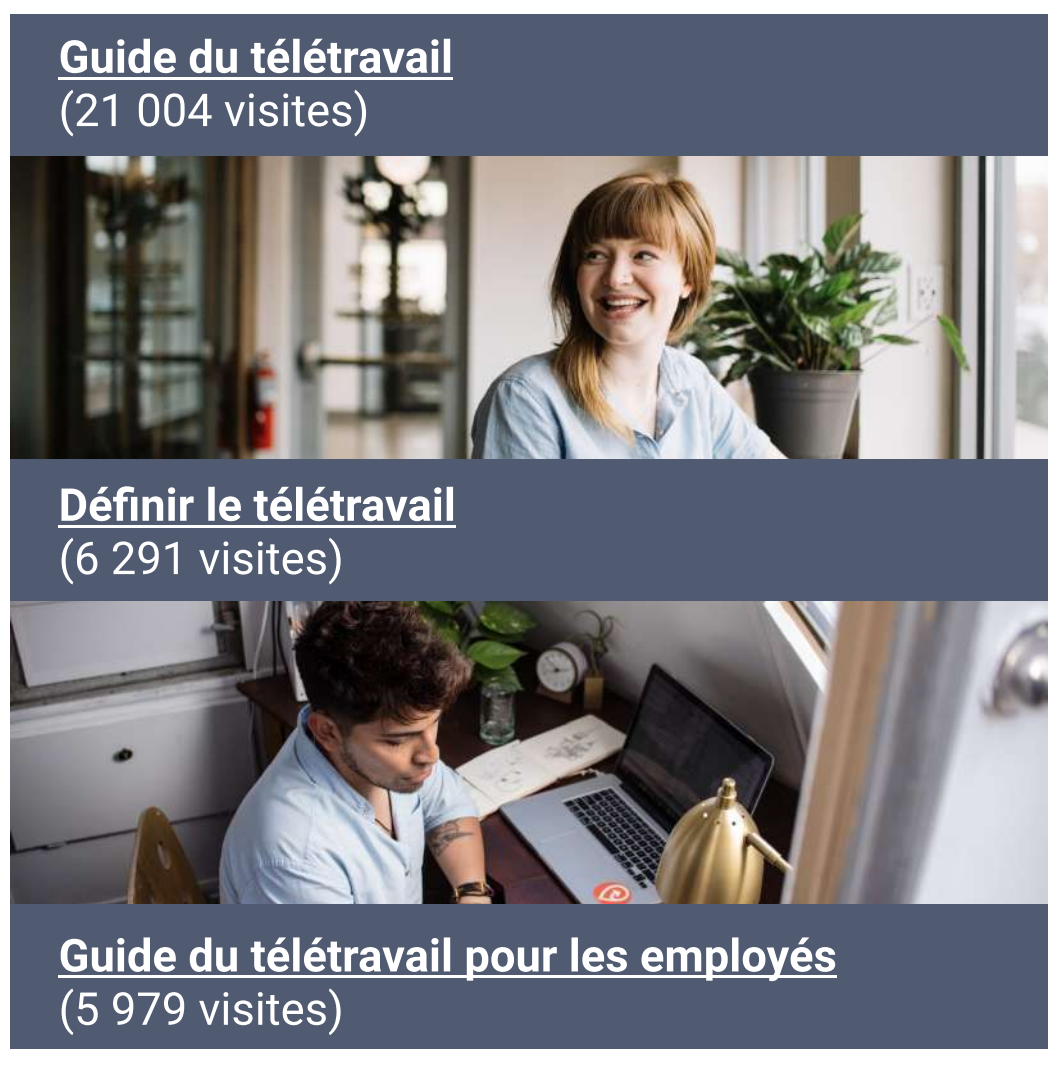

# Ce cours vise à appliquer la culture, les pratiques et les technologies du numérique dans votre

**Transformation** du gouvernement numérique et facteurs politiques

[Agile](https://www.csps-efpc.gc.ca/discover-series/agile-fra.aspx)

Donn

Un programme de 6 semaines sur la manière d'être « numérique » dans la fonction publique.

**etransmettre du** "Eliminer les préjugés et bâtir votre confiance à l'égard des données

Animé par Allister Croll itiative créée en partenariat avec les organisateurs de FWD50, FWDThinking est une série d'apprentissages sous forme de

Grâce à la technologie immersive, le vExpo permet d'accéder facilement aux documents et aux présentations de l'événement à partir d'un point central. Les participants peuvent visiter la salle d'accueil virtuelle et naviguer les kiosques pour s'informer au sujet de programmes et d'initiatives.

Fondements de l'intelligence artificielle (IA)

### 4. Nous sommes des apprenants 5. Nous croyons en la fonction publique.

(2019 2020)

[données](https://www.csps-efpc.gc.ca/events/removing-bias-building/index-fra.aspx)

- Lier le contenu de Trajetsenbus aux cours offerts dans le cadre de la série Découverte
- Examen des abonnements d'apprentissage de LinkedIn
- Conception d'une série réflexion stratégique (FWD)

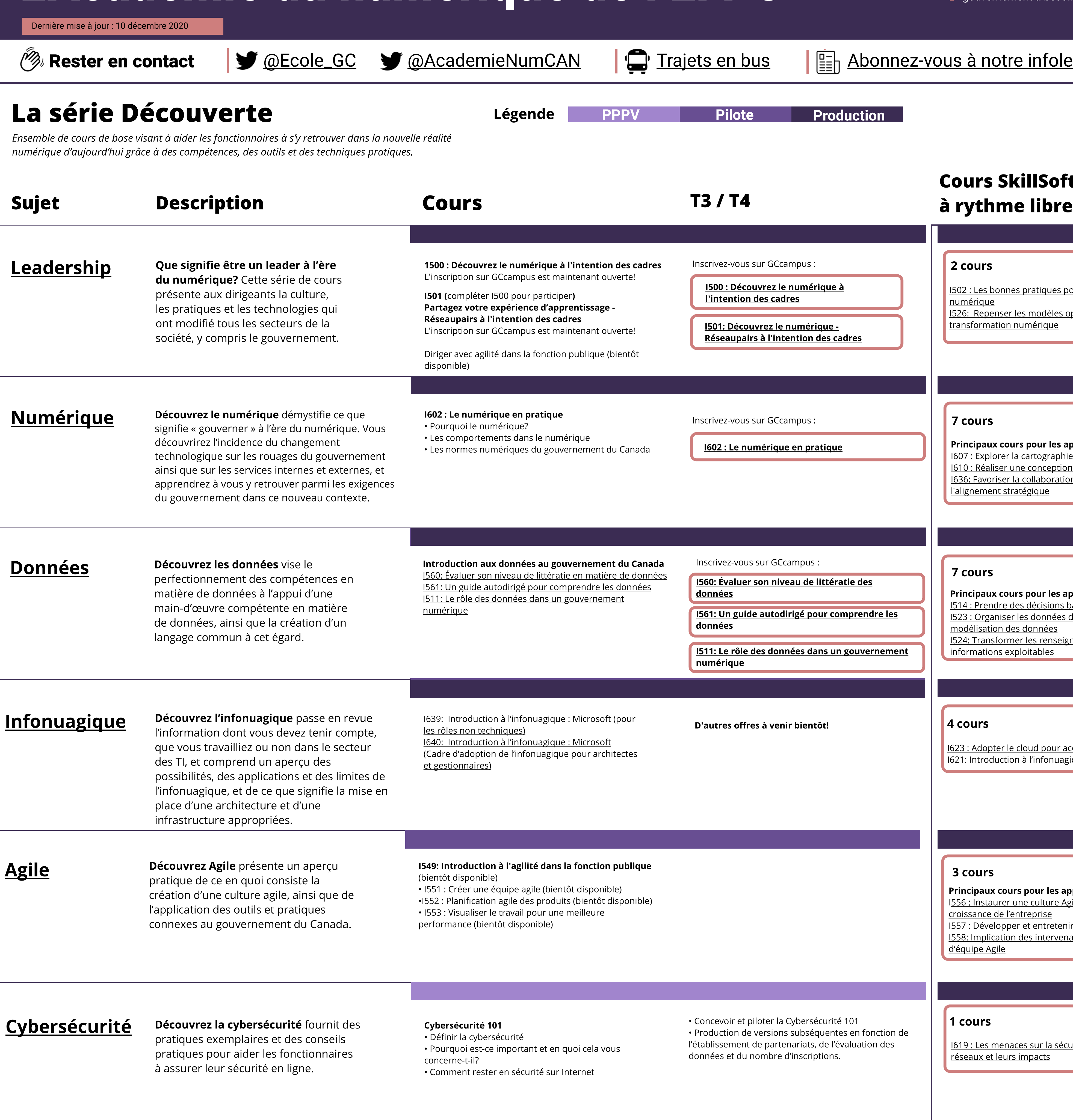

Explorer de nouvelles façons d'organiser des événements virtuels.

via un hall d'entrée virtuel, en tirant parti des

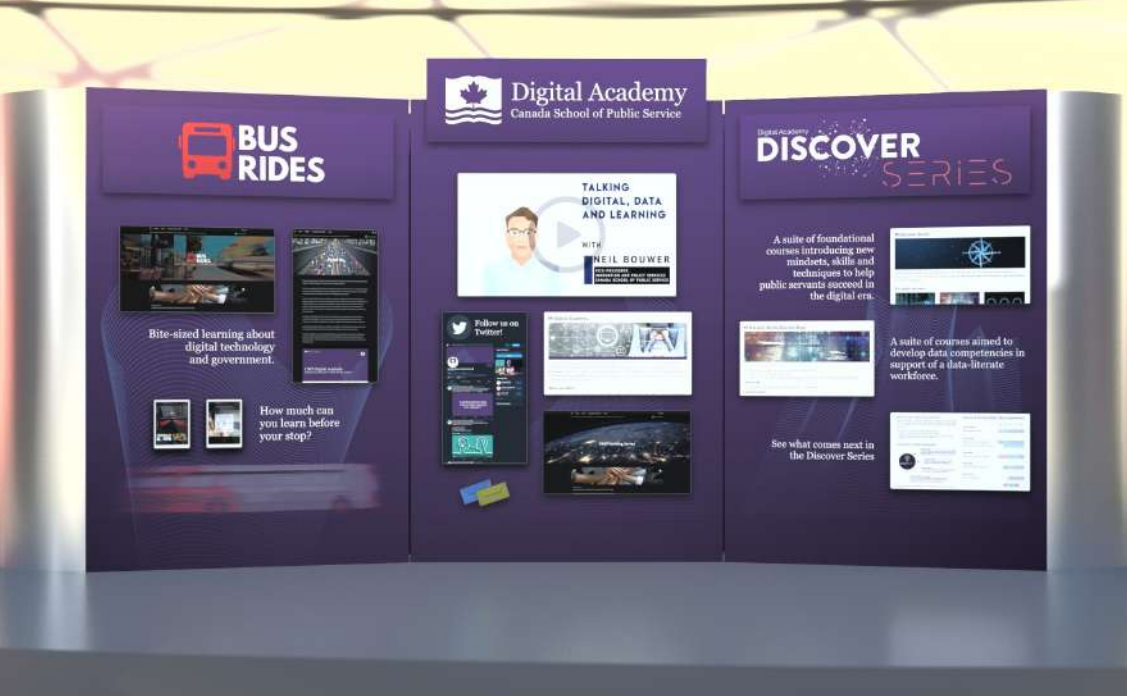

Conception

Dans le cadre de la Journée internationale des personnes handicapées, des experts nationaux et internationaux expliqueront ce que signifie l'accessibilité à l'ère numérique et comment vous pouvez adopter dans votre travail un état d'esprit donnant la priorité à l'accessibilité. Conférenciers Luna Bengio, conseillère principale auprès de la sous-ministre,  $\sim$ 

Pre Accélérateur arrive au 4e trimestre, L'Accélérateur au 1er Thème L'Accélérateur de l'EFPC est un accélérateur d'innovation intensif de trois mois qui offre des possibilités d'apprentissage pratique combinées à l'encadrement et au mentorat nécessaires pour assurer la conception, le prototypage et la mise à l'essai réussi des services gouvernementaux axés sur l'utilisateur. Les obiectifs: 1. des employés plus à l'aise avec les technologies numériques; 2. des équipes plus efficaces; 3. des projets et des produits plus performants, plus modernes et centrés sur l'utilisateur.

## L'Académie du numérique de l'EFPC

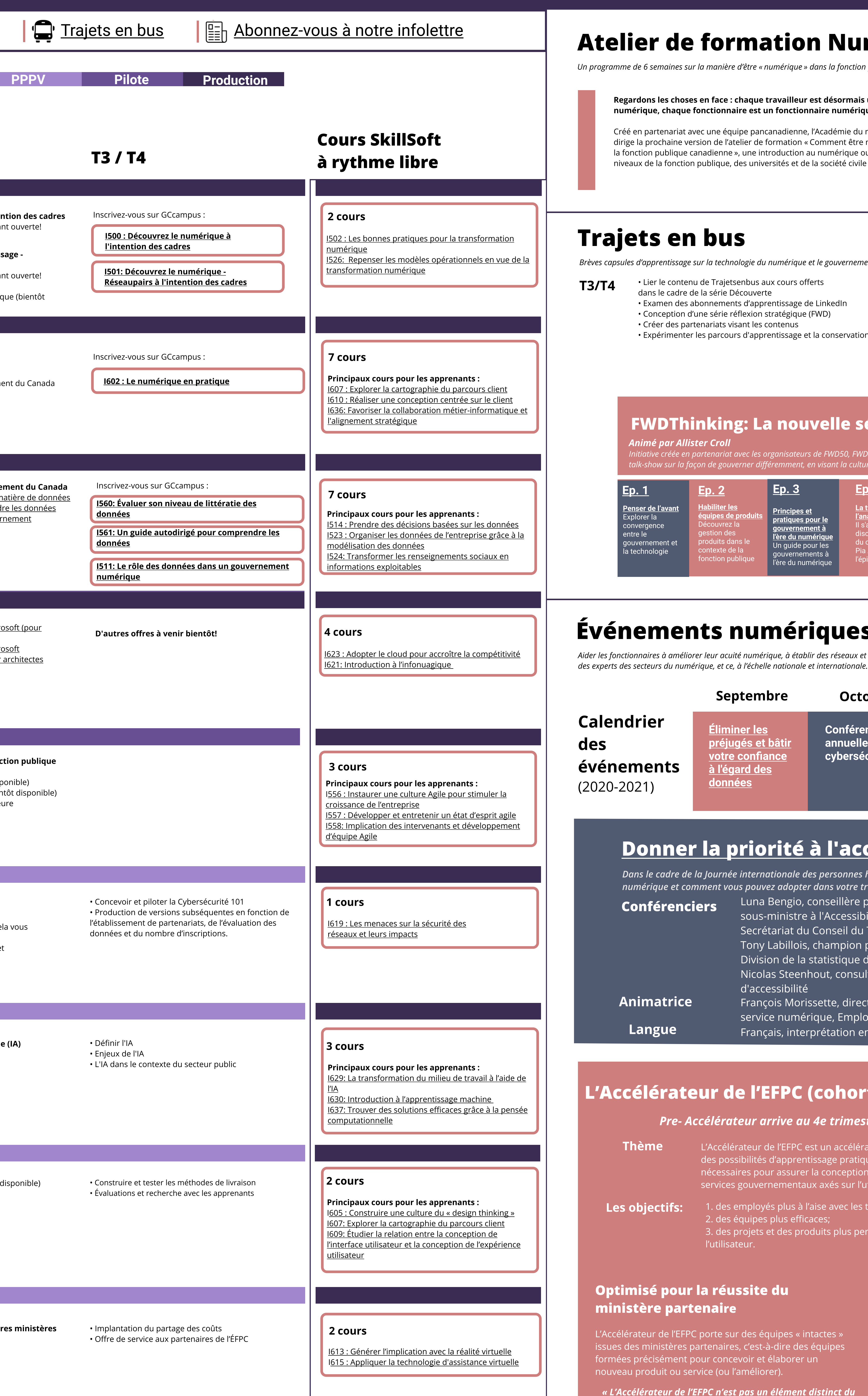

[ouvert](https://www.csps-efpc.gc.ca/events/digital-forum-inno/index-fra.aspx) 

L'Académie du numérique aide les Mission | L'Académie du numérique aide les<br>Mission | fonctionnaires à acquérir les connaissances, ventillation les compétences et la confiance dont le gouvernement a besoin à l'ère du numérique.

### [Éliminer les](https://www.csps-efpc.gc.ca/events/removing-bias-building/index-fra.aspx)  préjugés et bât [votre confiance](https://www.csps-efpc.gc.ca/events/removing-bias-building/index-fra.aspx)  [à l'égard des](https://www.csps-efpc.gc.ca/events/removing-bias-building/index-fra.aspx)  Conférence annuelle sur la cybersécurité [Accessibilité à l'ère](https://www.csps-efpc.gc.ca/events/lta/index-fra.aspx)  [du numérique](https://www.csps-efpc.gc.ca/events/lta/index-fra.aspx)  [Forum annuel](https://www.csps-efpc.gc.ca/events/digital-forum-inno/index-fra.aspx)  [sur le](https://www.csps-efpc.gc.ca/events/digital-forum-inno/index-fra.aspx)  [gouvernement](https://www.csps-efpc.gc.ca/events/digital-forum-inno/index-fra.aspx)  [numérique et](https://www.csps-efpc.gc.ca/events/digital-forum-inno/index-fra.aspx)  Septembre Octobre Novembre Decembre Janvier Février

insatiablement curieux.

### Atelier de formation Numérique Apolitical offre à venir en février

Normes de l'équipe

1. Nous sommes les champions et les ambassadeurs des normes numériques du gouvernement du Canada 2. Nous sommes au service des gens. 3. Nous avons un impact positif.

Découvrez la conception

Apprenez cinq principes de base de la

conception centrée sur la personne

afin de vous assurer que les

politiques, programmes et services

internes et externes que vous créez sont réalisables, viables et répondent

aux besoins de personnes réelles.

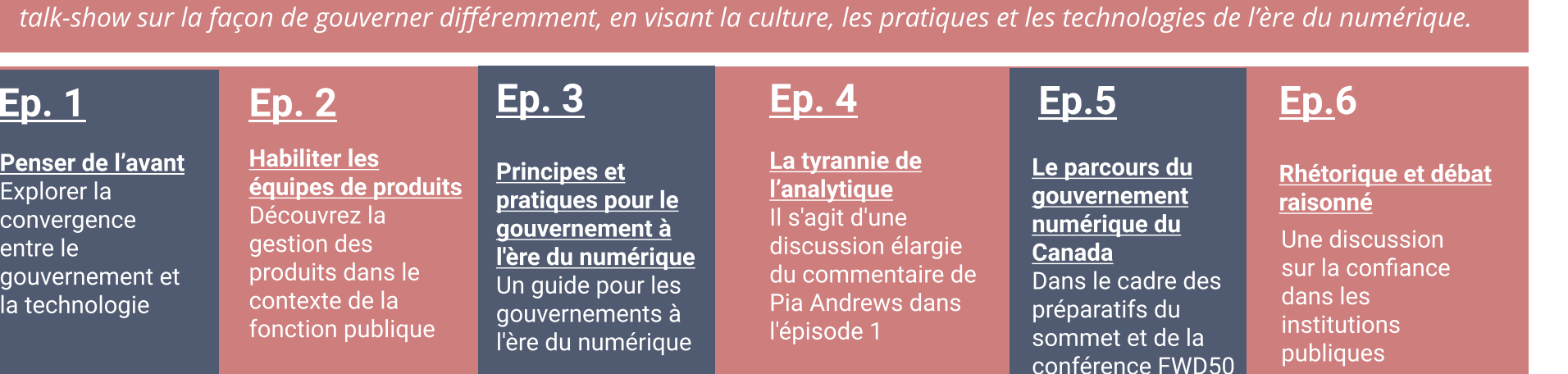

Événements virtuels

• Créer des partenariats visant les contenus • Expérimenter les parcours d'apprentissage et la conservation des contenus

# s d'apprentissage sur la technologie du numérique et le gouvernement.<br>
• Lier le contenu de Trajetsenbus aux cours offerts<br>
• Examen des abonnements d'apprentissage de Linkedin<br>
• Conception d'une série rélevant stratégiqu FWDThinking: La nouvelle série d'entretiens

### Trajets en bus

Brèves capsules d'apprentissage sur la technologie du numérique et le gouvernement.

### Principaux articles consultés

<u>[Écouter peut être tout le contraire de ce que l](https://busrides-trajetsenbus.ca/fr/ep-44-fr/)'on</u>

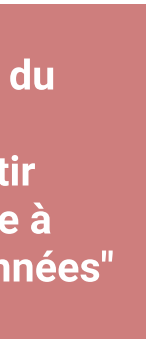

Article récent

### Événements numériques

Aider les fonctionnaires à améliorer leur acuité numérique, à établir des réseaux et à collaborer avec

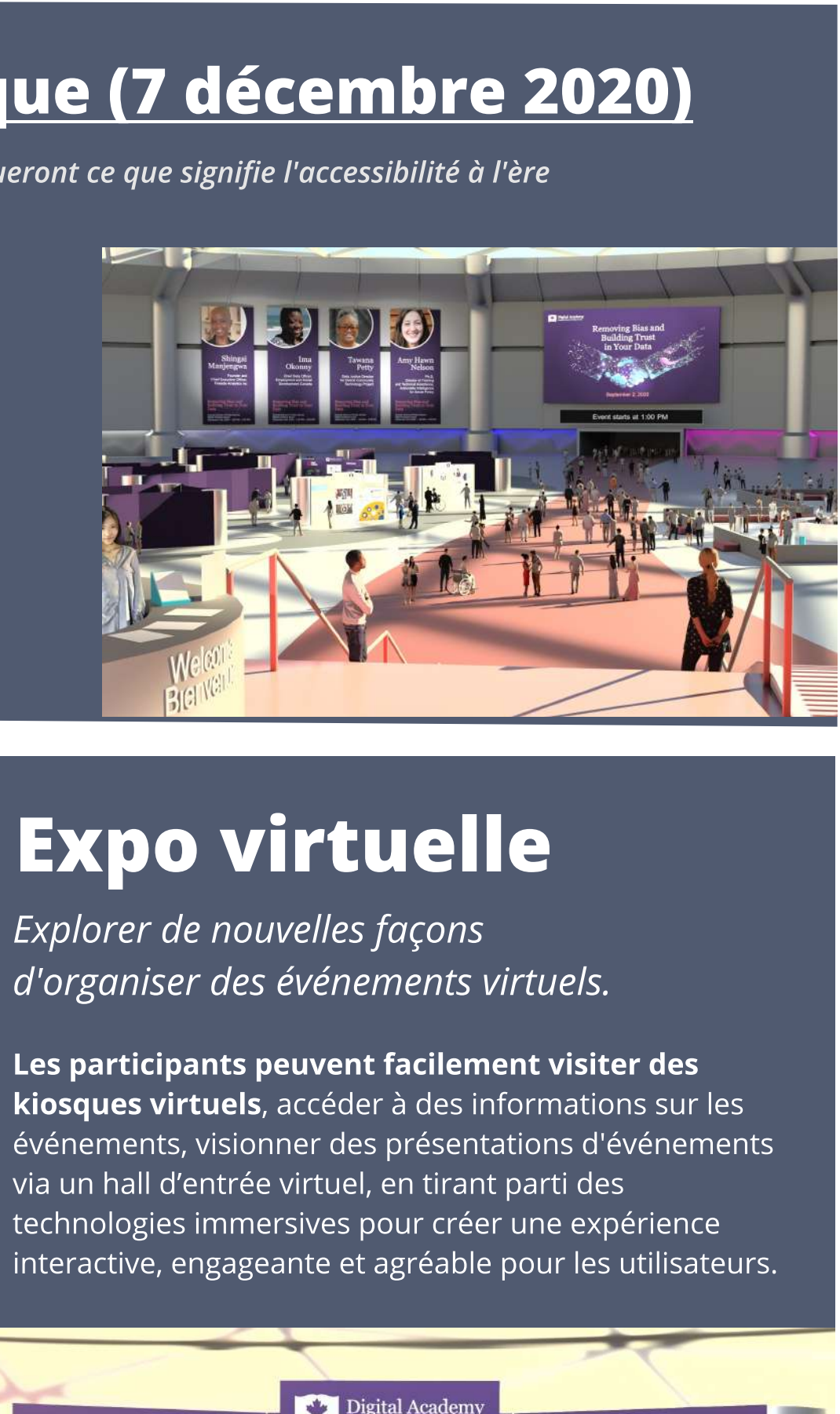

### Expo virtuelle

Dernière mise à jour : 10 décembre 2020

### Donner la priorité à l [accessibilité à l'ère numérique \(7 décembre 2020\)](https://www.csps-efpc.gc.ca/events/lta/index-fra.aspx)

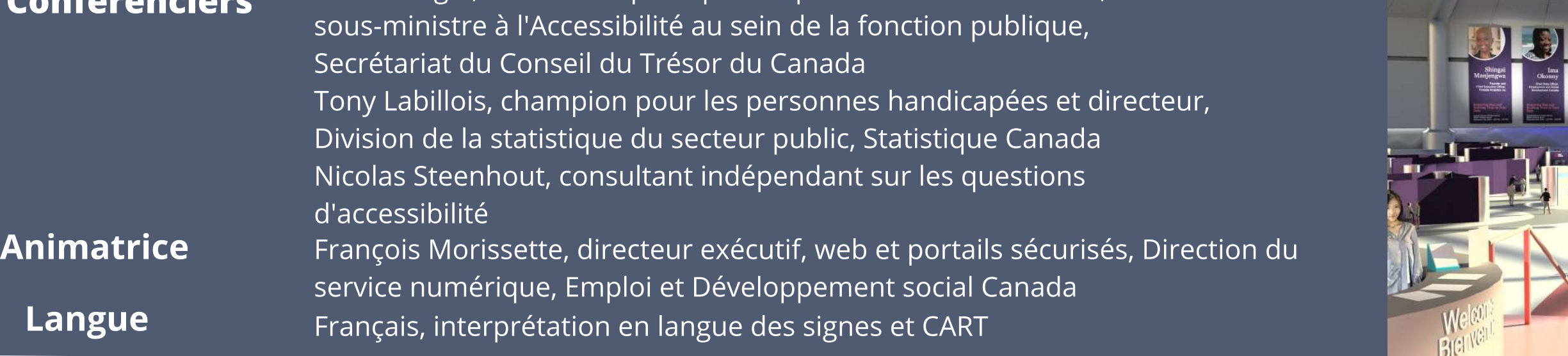

### L'Accélérateur de l'EFPC (cohorte 3 du volet Excellence)

### [pourrait penser](https://busrides-trajetsenbus.ca/fr/ep-44-fr/)

### Optimisé pour la réussite du ministère partenaire

L'Accélérateur de l'EFPC porte sur des équipes « intactes » issues des ministères partenaires, c'est-à-dire des équipes formées précisément pour concevoir et élaborer un nouveau produit ou service (ou l'améliorer).

« L'Accélérateur de l'EFPC n'est pas un élément distinct du travail : c'est le travail lui-même ».

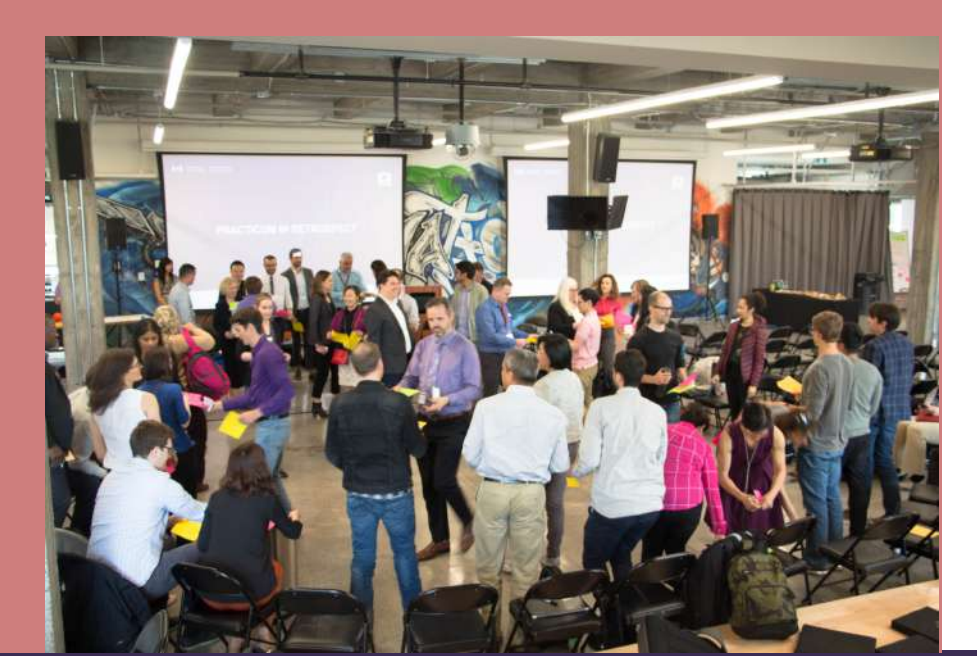